SAP ABAP table N1MEV N1TPOUA {Generated Table for View N1MEV N1TPOUA}

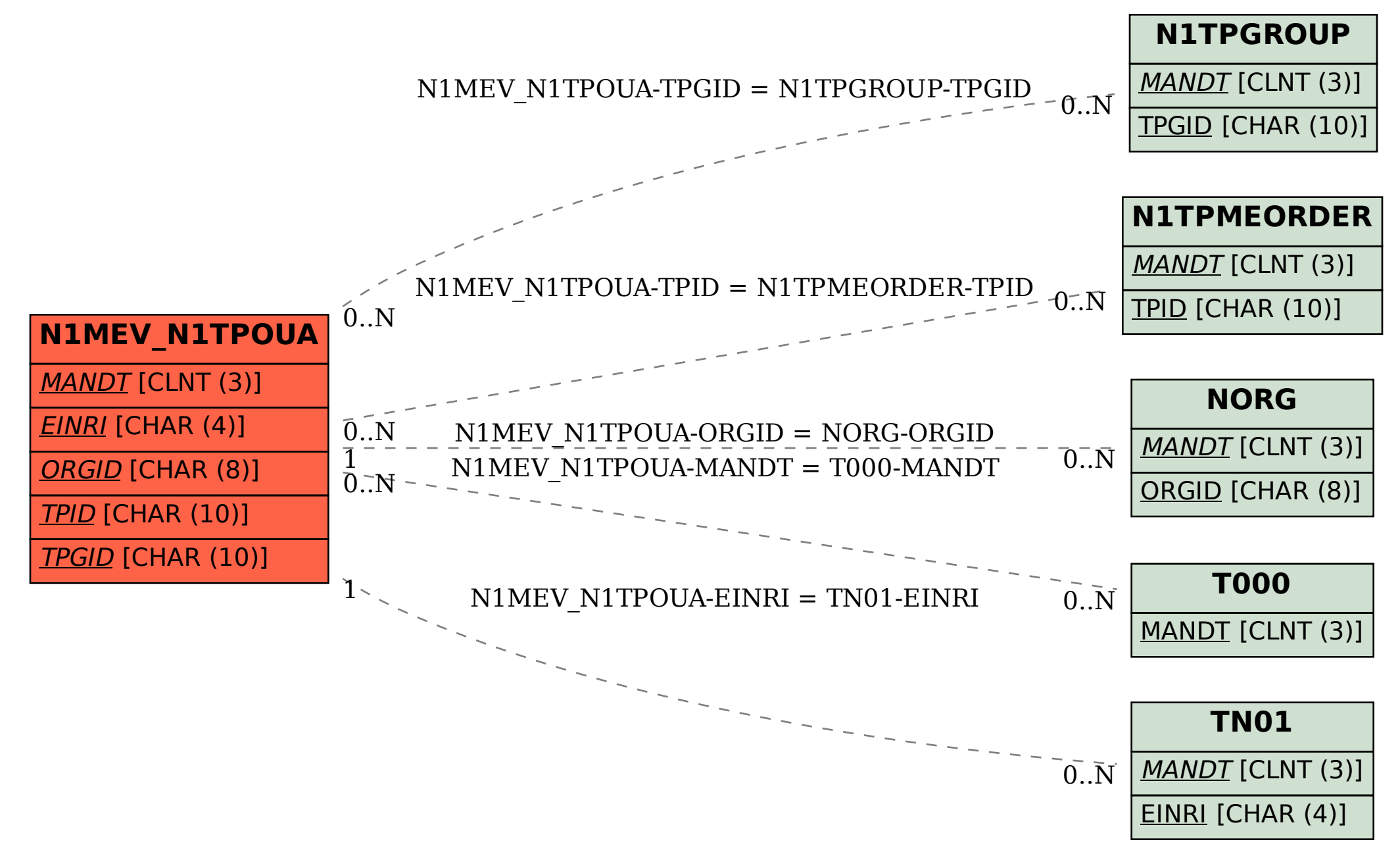